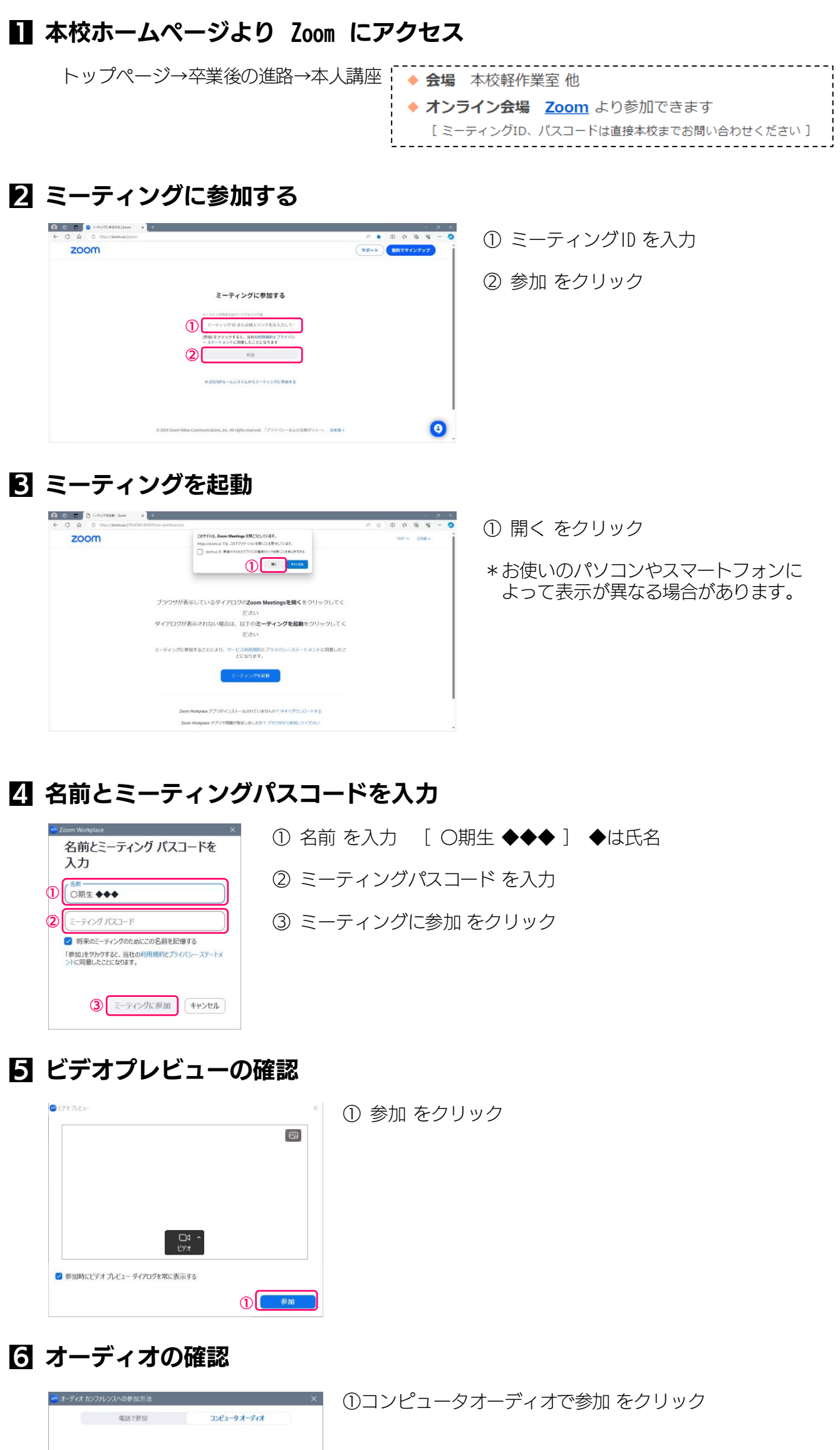

**① △コンピュータオーティオで参加**<br>スピーカーとマイクのテスト

□ 参加時にコンピュータでオーディオに自動接続する